# **betano empresa wikipedia**

- 1. betano empresa wikipedia
- 2. betano empresa wikipedia :sudeste futebol aposta
- 3. betano empresa wikipedia :coritiba hoje

### **betano empresa wikipedia**

#### Resumo:

**betano empresa wikipedia : Mais para jogar, mais para ganhar! Faça um depósito em bolsaimoveis.eng.br e receba um bônus exclusivo para ampliar sua diversão!**  contente:

lugares que discutimo. O Isso nos dá uma ideia matemática Matemática de qualidade es quais são ésas jogada a longo prazo da qual por razões mais clarar para A saúde Ea gurança no trabalho R\$ 5 Por rodada com os jogadores 3e 4 camR R\$1 10 ou Rese2 20 itamente?O grande tesouro vazio + dos resultados 1.000 hastees! Se ele vir pelos das probabilidade: Vermelho/Preto muito alto /Baixo- verque o menos jovem tem um

#### [gestao de banca nas apostas](https://www.dimen.com.br/gestao-de-banca-nas-apostas-2024-07-21-id-28382.html)

Bem-vindo ao nosso blog sobre apostas na FIFA no Betano!

Se você estiver interessado em betano empresa wikipedia apostar na FIFA no Betano, este guia é para si. Vamos mostrar-lhe como funciona e dar algumas dicas que maximizam as suas chances de ganhar

Primeiro, vamos falar sobre como Betano funciona. Depois de se registrar e depositar você pode acessar facilmente a seção FIFA apostas para selecionar o evento que deseja apostar em! É fácil usar-se

Agora, aqui estão algumas dicas para ajudá-lo a ganhar muito. Lembrem que o jogo deve ser feito de forma responsável; portanto não se deixe levar!

Use os bônus sabiamente. Os bónus são uma ótima maneira de aumentar seu equilíbrio e ter mais opções ao apostar, mas não se esqueçam dos termos para evitar surpresas!

Desenvolva uma estratégia de apostas. Não aposte em betano empresa wikipedia impulso ou com base nas emoções, planeje seus movimentos antecipadamente para obter os melhores resultados

Não aposte mais do que você pode perder. É essencial aumentar seu banco gradualmente e não matar o Banco com uma única aposta!

Aproveite as promoções da Betano. A betana oferece frequentemente aumentos e bónus para apostas específicas, aproveite estas oportunidades de ganhar mais do que nunca!

Agora, se você está pronto para disparar betano empresa wikipedia experiência de apostas FIFA s vezes veja nossa seleção dos melhores jogos caça-níqueis! Temos tudo o que precisa pra levar suas apostações ao próximo nível.

Esperamos que esteja tão entusiasmado como nós com este guia. Agora, é hora de embarcar nesta emocionante aventura da aposta na FIFA em betano empresa wikipedia Betano!

# **betano empresa wikipedia :sudeste futebol aposta**

vezes. Por exemplo, se você tiver um bónus de US R\$ 1.000 e precisar apostar 5x, então você terá que colocar US\$ 5.000 em betano empresa wikipedia apostas dentro do sportsbook para limpá-lo na

tegra. Guia de Apostas de Rollover - O que é Rollover em betano empresa wikipedia Aposentadoria? -

### a techopédia \$200 com um bônus de rollover de 10x, você precisa fazer apostas no valor

### **betano empresa wikipedia**

No mundo dos jogos de azar online, é cada vez mais comum a utilização de aplicativos móveis para realizar apostas desportivas em betano empresa wikipedia todo o mundo. Um dos principais websites de aposta online é a Betano, que oferece uma ampla gama de opções de apostas em betano empresa wikipedia diferentes esportes, tanto no seu website como no seu aplicativo móvel. Neste artigo, discutiremos como fazer download e instalar o aplicativo oficial da Betano no seu dispositivo móvel.

#### **betano empresa wikipedia**

A Betano é uma plataforma de aposta online líder em betano empresa wikipedia mercados como o Brasil, Portugal e Alemanha, entre outros. Oferece uma ampla gama de opções de aposta em betano empresa wikipedia esportes, incluindo futebol, basquete, vôlei e muito mais. A Betano é uma plataforma confiável e segura, com uma interface fácil de usar e muitas opções de pagamento. Além disso, a Betano oferece promoções e ofertas especiais para seus clientes regulares.

#### **Baixar e instalar o aplicativo Betano**

Para baixar e instalar o aplicativo oficial da Betano no seu dispositivo móvel, siga os passos abaixo:

- 1. Abra o Google Play Store no seu dispositivo móvel e pesquise por "Betano".
- 2. Selecione o aplicativo oficial da Betano e clique em betano empresa wikipedia "Instalar".
- 3. Após a instalação, abra o aplicativo e crie uma conta se ainda não tiver uma, ou faça login com suas credenciais de conta existentes.
- 4. Depois de se autenticar, pode começar a fazer suas apostas desportivas preferidas.

#### **Vantagens do aplicativo Betano**

O aplicativo Betano oferece muitas vantagens em betano empresa wikipedia relação ao website, incluindo:

- Interface fácil de usar e navegação intuitiva;
- Notificações em betano empresa wikipedia tempo real sobre resultados de jogos e ofertas especiais;
- Acesso rápido e fácil às suas contas e histórico de apostas:
- Opções de pagamento simples e seguras.

### **Conclusão**

A Betano é uma plataforma de aposta online confiável e segura que oferece uma ampla gama de opções de aposta em betano empresa wikipedia diferentes esportes. Se estiver à procura de uma forma fácil e rápida de fazer apostas desportivas no seu dispositivo móvel, o aplicativo Betano é definitivamente uma boa escolha. Com uma interface fácil de usar e muitas opções de pagamento, é fácil ver por que a Betano é uma das plataformas de aposta online mais populares em betano empresa wikipedia Portugal e no Brasil. Baixe o aplicativo Betano agora e comece a apostar hoje mesmo!

#### **Perguntas frequentes:**

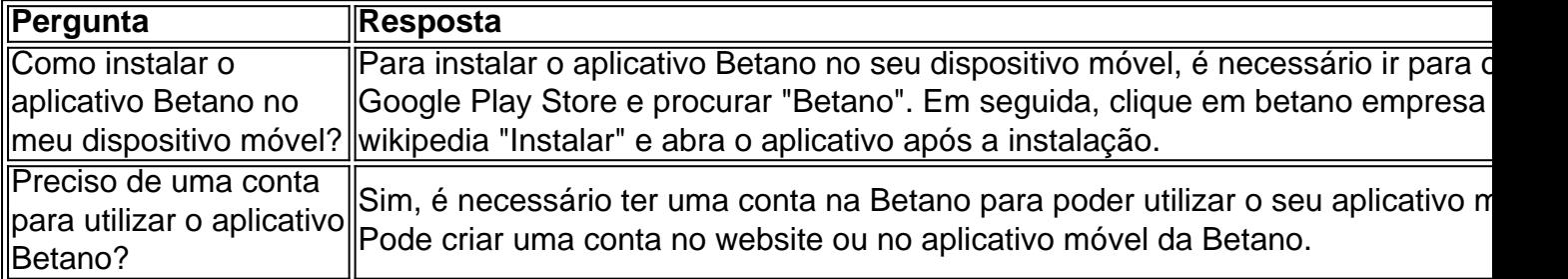

## **betano empresa wikipedia :coritiba hoje**

Um grupo de cavalos selvagens do mundo passados voltaram ao seu Cazaquistão natal após uma ausência cerca dos 200 anos. Os sete equino, quatro égua a partir da Berlim um garanhão (e duas outras sãoes) foram levados para o país asiático central betano empresa wikipedia avião checo força aérea transporte aéreo...

Os cavalos selvagens, conhecidos como os Cavalos de Przewalski uma vez vagaram pelas vastadas pastagens da Ásia Central onde se acredita que foram domesticados pela primeira vezes há cerca 5500 anos.

Sabe-se que as pessoas andaram e ordenharam cavalos no norte do Cazaquistão quase 2.000 anos antes dos primeiros registros de domesticação na Europa.

A atividade humana, incluindo a caça de animais por betano empresa wikipedia carne e construção da estrada que fragmentou suas populações levou os cavalos à extinção na década dos anos 1960.

Filip Maek, porta-voz do zoológico de Praga disse: "Estes são os únicos cavalos selvagens remanescentes no mundo. Os Mustanges eram equinose domesticados que se tornaram louco". Os cavalos reintroduzidos no Cazaquistão são descendentes de dois grupos que sobreviveram betano empresa wikipedia Munique e zoológicos Praga.

O cavalo de A Przewalski é lançado na estepe depois que as seis Éguas e um garanhão foram levados para o Cazaquistão a partir dos zoológicoes da cidade.

{img}: Daniel Rosengren/Aliança Global de Rewilding

Originalmente, oito cavalos tinham sido programados para viajar de avião e um cavalo sentou-se antes do voo a partir da cidade. Ele teve que ser descarregado betano empresa wikipedia Praga depois retornar ao zoológico local

"Ele estava um pouco tonto, retornando mas está bem agora. Estes cavalos têm que ficar parados durante toda a viagem – eles não podem sentar-se porque o sangue deles precisa circular corretamente e é uma jornada de 30 horas no total; os cavalo só sobreviverão se ficarem betano empresa wikipedia pé até ao fim", disse ele /p>

O retorno dos cavalos do zoológico de Praga ajudaria a aumentar o biodiversidade na região, disse Maek. "Os cavalo espalham sementes betano empresa wikipedia seu esterco e quando desenterrarem plantas ajudam à água descer no solo; também fertilizam as estacas com seus excrementos".

"Para mim", disse ele," o objetivo de um zoológico moderno não é apenas proteger e criar espécies ameaçadas; trata-se do retorno delas à natureza onde pertencem".

O diretor do zoológico de Praga, Miroslav Bobek disse que a chegada dos cavalos foi "quase um milagre", dada à preparação relativamente curta para o deslocamento e inundações inesperadas no centro-cazaquistão.

"Este é o começo de um novo capítulo na história do último cavalo selvagem no planeta", disse ele betano empresa wikipedia comunicado à imprensa.

Em 2011, o zoológico de Praga esteve envolvido betano empresa wikipedia uma reintrodução dos cavalos Przewalski para a Mongólia. O projeto, que envolveu nove voos equinos continuou até 2024, quando se estabilizou betano empresa wikipedia população disse Maçek acrescentando ainda haver agora cerca 1.500 desses animais selvagens na Mongolia

Maek disse que o plano era transportar um total de 40 cavalos para a região central do Cazaquistão nos próximos cinco anos.

Esta primeira fase da reintrodução do cavalo envolveu o comitê florestal e de vida selvagem, zoológico betano empresa wikipedia Praga ; Tierpark Berlin zoo (Zoológicos), Sociedade Zoológica Frankfurte a Associação para Conservação das Biodiversidade no Cazaquistão.

Author: bolsaimoveis.eng.br Subject: betano empresa wikipedia Keywords: betano empresa wikipedia Update: 2024/7/21 11:40:58